## **Demandes**

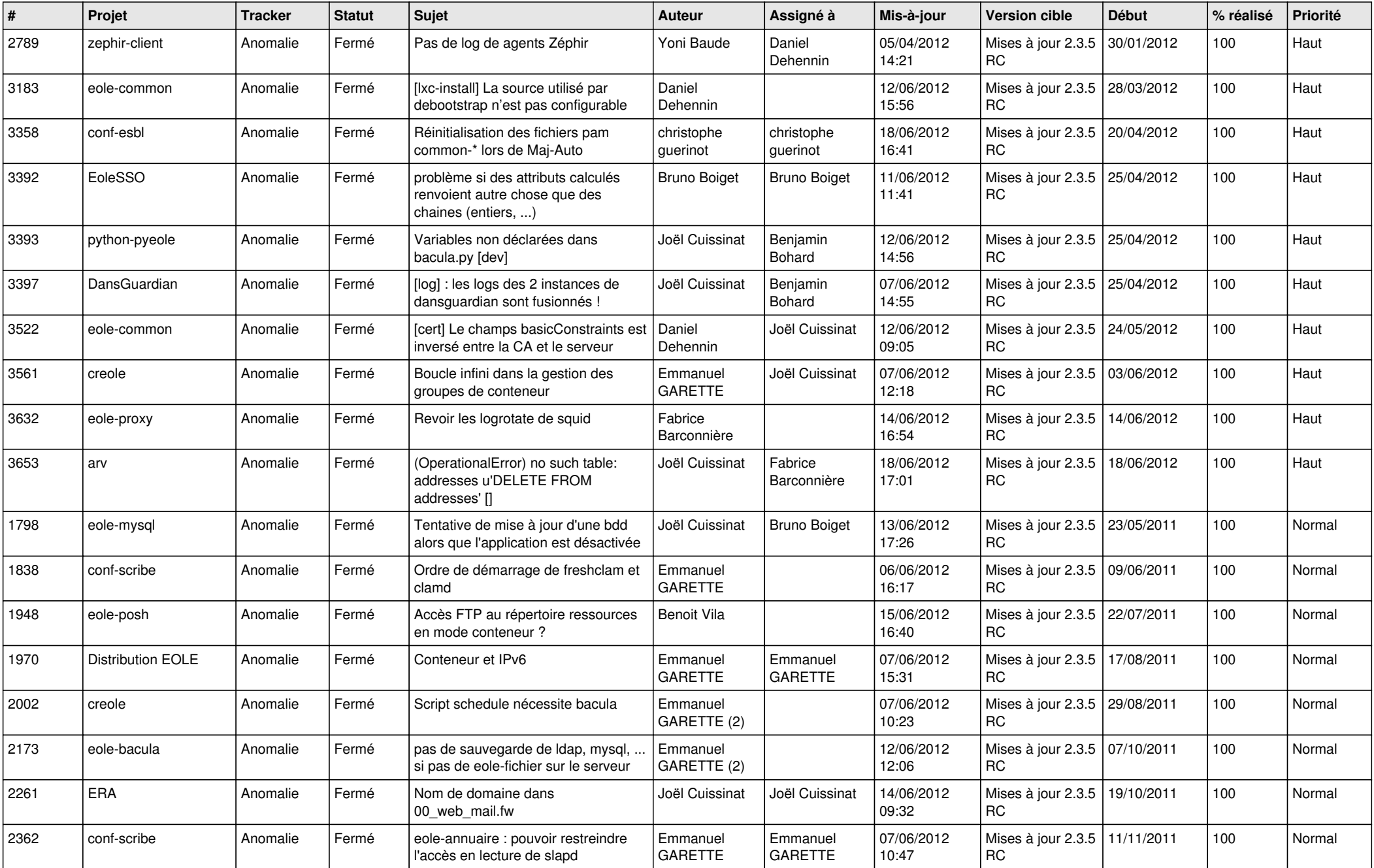

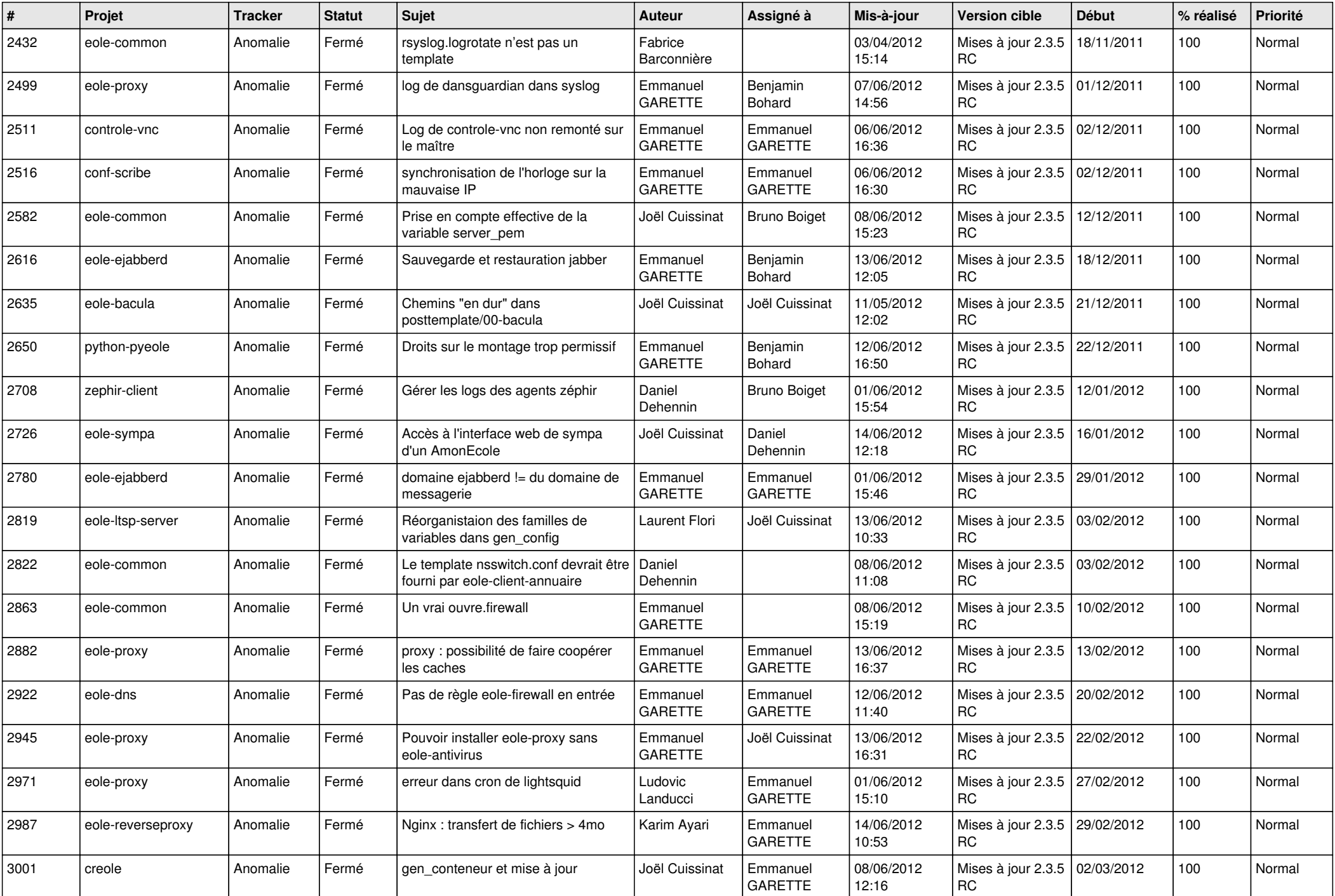

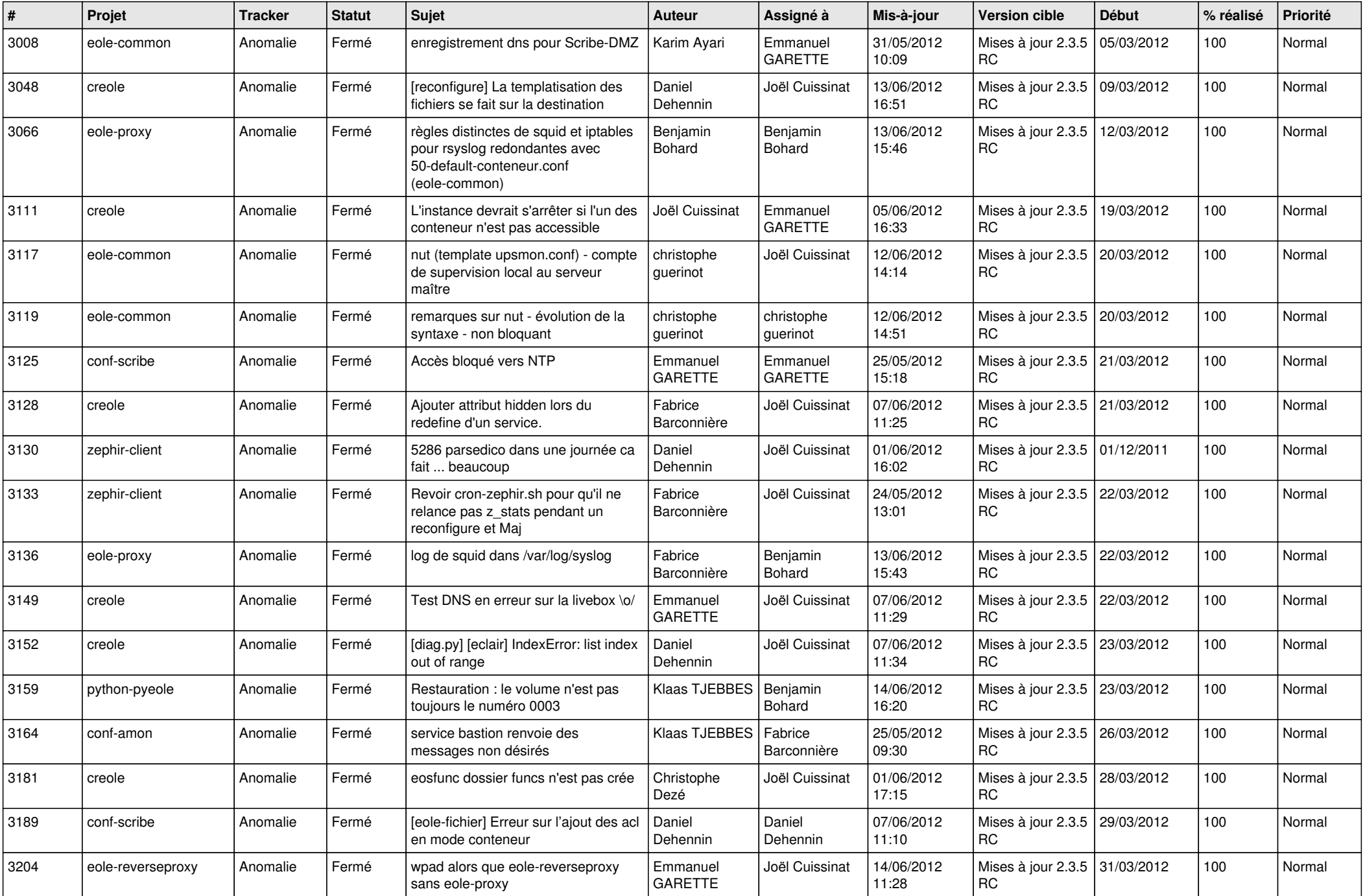

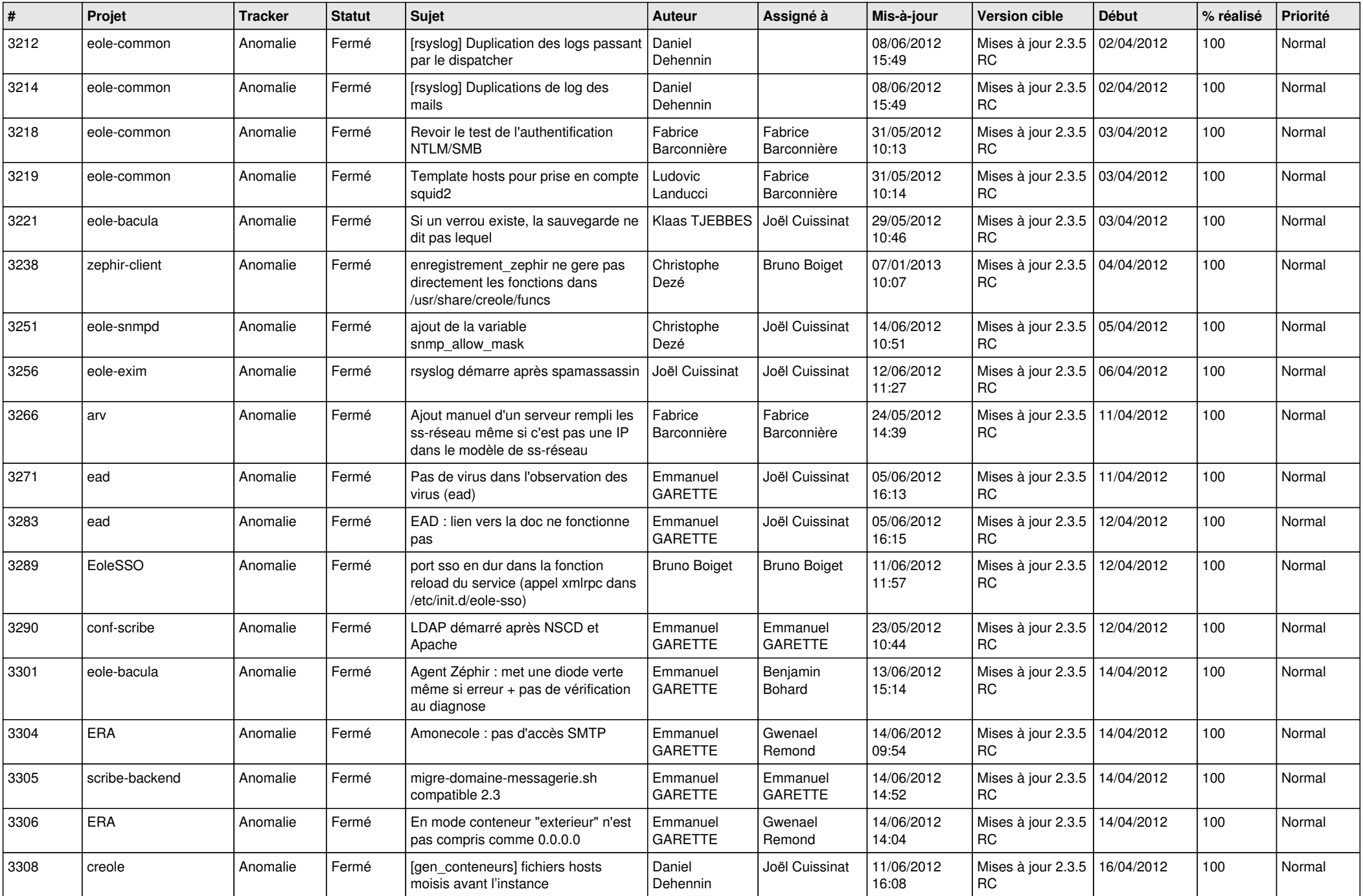

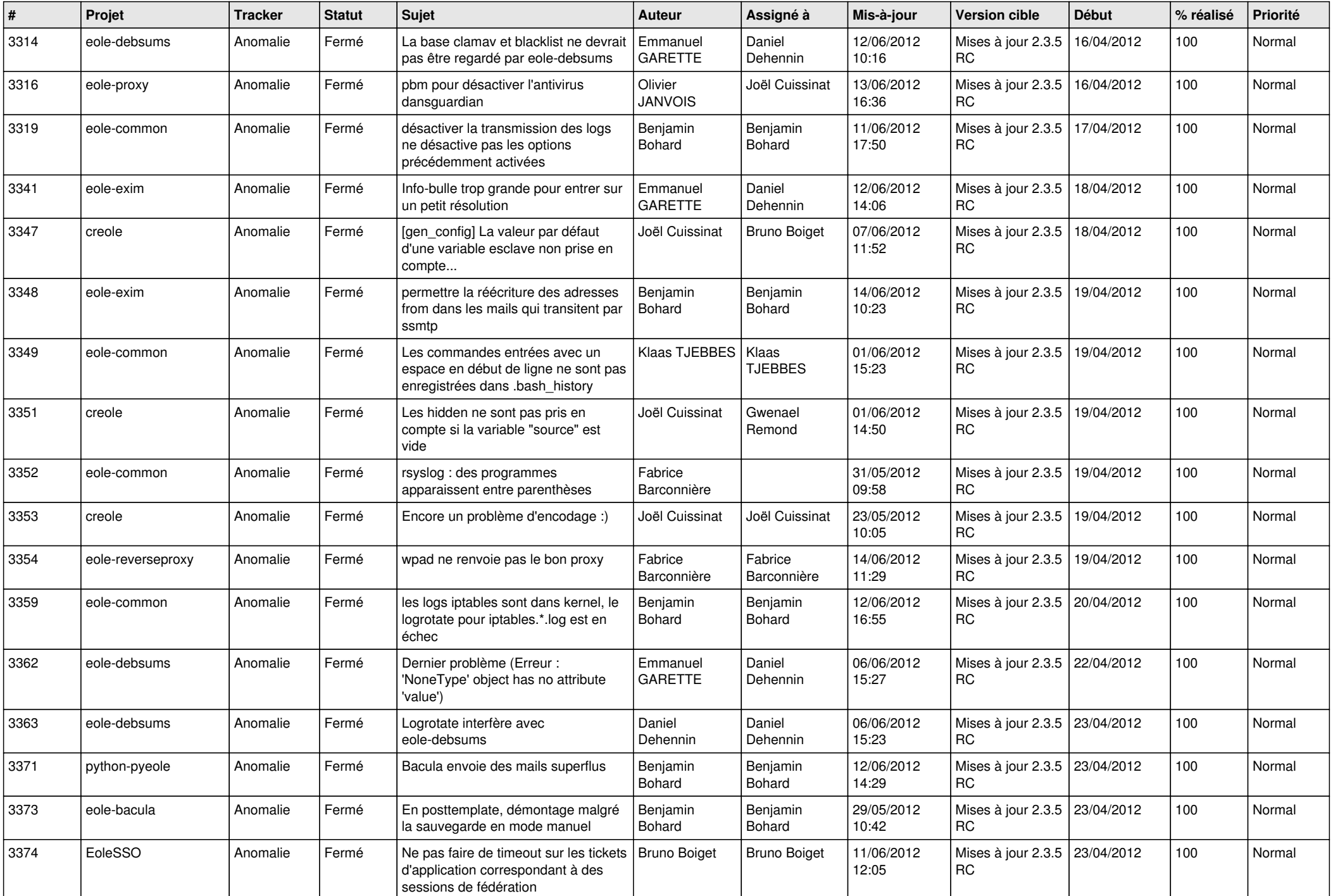

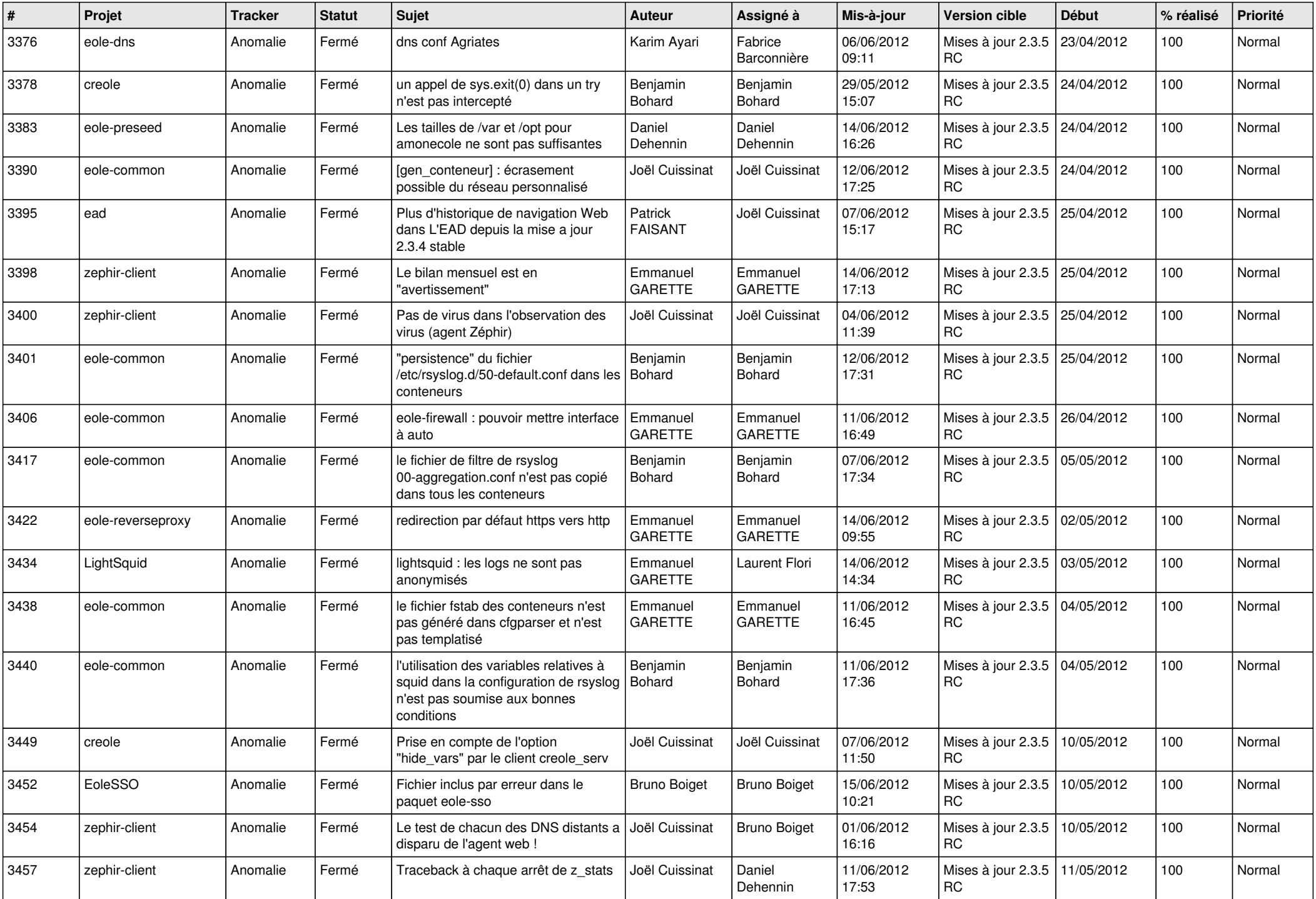

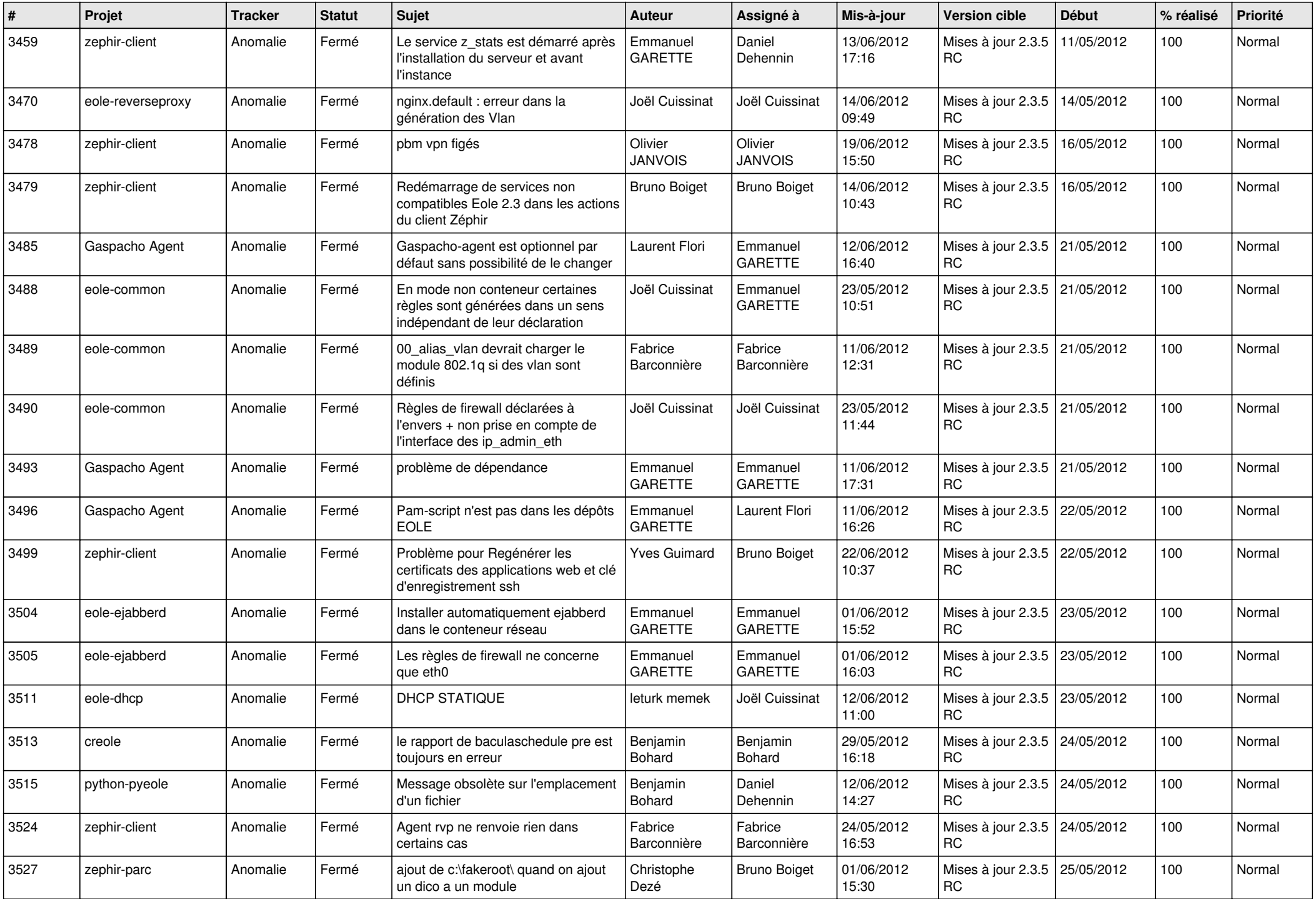

![](_page_7_Picture_806.jpeg)

![](_page_8_Picture_796.jpeg)

![](_page_9_Picture_804.jpeg)

![](_page_10_Picture_778.jpeg)

![](_page_11_Picture_742.jpeg)

![](_page_12_Picture_789.jpeg)

![](_page_13_Picture_241.jpeg)